## **Anmeldeformular 3-tägiges Seminar 2020 "MEDITATION – ein Wochenende mit Ageh Popat"**

Bitte senden an:

**Karin Tesch**

**Münsterer Str. 51 65719 Hofheim-Lorsbach**

Hiermit melde ich mich verbindlich an für das 3-tägige Seminar "MEDITATION – ein Wochenende mit Ageh Popat" in Frankfurt am Main vom

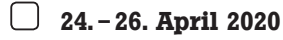

Die Seminargebühr beträgt Euro 260,-.

Mit der Anmeldebestätigung erhalte ich eine Bankverbindung, auf die ich die Kursgebühr überweise. Erst nach erfolgtem Zahlungseingang ist mein Platz in dem 3-tägigen Seminar "MEDITATION – ein Wochenende mit Ageh Popat" verbindlich reserviert.

Ich sehe mich in der Lage, eigenverantwortlich an dieser Veranstaltung teilzunehmen.

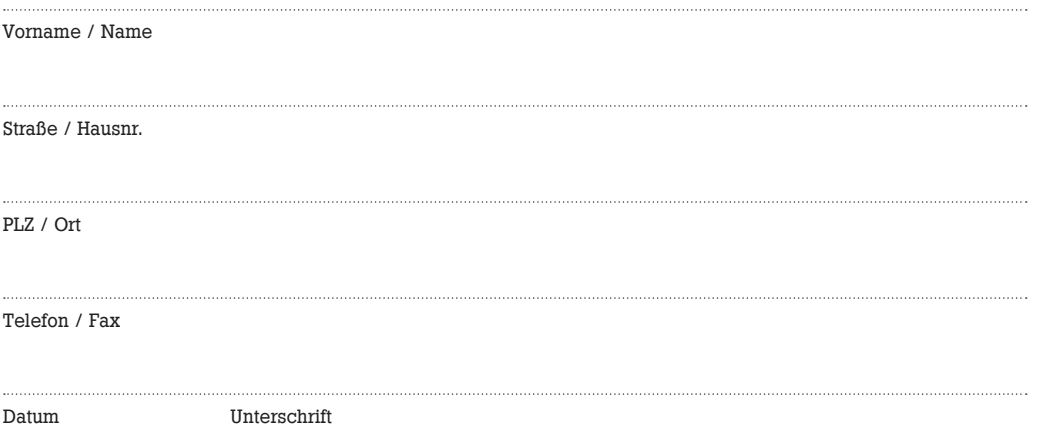

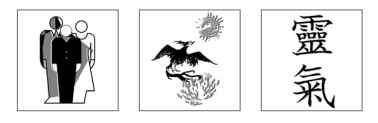

Naturheilpraxis **Karin Tesch** Dipl.-Päd., Heilpraktikerin

Marburger Straße 2 60487 Frankfurt am Main

Telefon 069 / 707 74 90